### **Allocative Efficiency Analysis using DEA in Stata**

**July 25-26, 2012**

**2012 San Diego Stata Conference**

**Choonjoo Lee Korea National Defense University bloom.rampike@gmail.com** ☆

### **CONTENTS**

## **I** The Concept of Allocative Efficiency

#### Allocative Efficiency Analysis in Stata **II**

## **III** Some Related User-written Programs

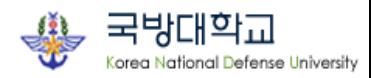

### **I. The Concept of Allocative Efficiency**

 $\Box$  Overall<sub>(</sub>OE<sub>)</sub>, Technical<sub>(</sub>TE<sub>)</sub>, and Allocative Efficiency<sub>(</sub>AE<sub>)</sub> \*  $\frac{0}{0} = \frac{1}{i}$   $\frac{1}{i}$   $\frac{1}{i}$   $\frac{1}{i}$   $\frac{d(O,E_1)}{i}$ 1 1  $0 \leq \frac{k_0}{l} = \frac{\sum_{i=1}^{l} c_i x_i^*}{M} = \frac{d(O, E_1)}{d(O, E)} \leq 1$  $\frac{\overline{(C, -1)}}{(O, E)}$ *M*  $i^{\mathcal{X}_i}$ *i M*  $i^{\mathcal{X}_i}$ *i*  $c_i x$  $k_0 = \sum_{i=1}^{N} c_i x_i^* = d(O, E)$  $\frac{a_0}{k_1} = \frac{1}{\sum_{c}^{M} c_r} = \frac{d(c_0, c_1)}{d(O, E)}$  $c_i x$  $=$  $=$  $\leq \frac{k_0}{l} = \frac{\sum_{i=1}^{l} c_i x_i}{M} = \frac{d(O, E_1)}{L(O, E)} \leq 1$  $\sum$  $\sum$ ❍ OE: \*\* 1 1 1  $0 \leq \frac{k_j}{l} = \frac{\sum_{i=1}^{l} c_i x_i^{**}}{M} = \frac{d(O, B)}{d(O, E)} \leq 1$  $\frac{\overline{(C, E)}}{(O, E)}$ *M*  $i^{\mathcal{X}}$ *j i M*  $i^{\mathcal{X}_i}$ *i*  $k_j = \sum_{i=1}^M c_i x_i^{**} = d(O, B)$  $\frac{d}{k_1} = \frac{d}{k_1} = \frac{d}{k_1}$  $c_i x$  $=$  $=$  $\leq \frac{k_j}{l} = \frac{\sum_{i=1}^{l_i x_i}}{M} = \frac{d(O, B)}{l(O, F)} \leq 1$  $\sum$  $\sum$ ❍ TE: \*  $\frac{0}{0} = \frac{1}{i-1}$   $\frac{1}{i}$   $\frac{d(O,E_1)}{d(O,E_1)}$ \*\* 1  $0 \leq \frac{k_0}{l} = \frac{\sum_{i=1}^{l} c_i x_i^*}{M} = \frac{d(O, E_1)}{d(O, E_2)} \leq 1$  $\frac{\overline{(B, E_1)}}{(O, B)}$ *M*  $i^{\mathcal{X}_i}$ *i M j*  $\sum c_i x_i^i$ *i*  $c_i x$  $k_0 = \sum_{i=1}^{\infty} c_i x_i^* = d(O, E)$  $\frac{a_0}{k_j} = \frac{a_0}{s} = \frac{a_0}{d}$  $c_i x$  $=$  $=$  $\leq \frac{k_0}{l} = \frac{\sum_{i=1}^{l_i x_i}}{M} = \frac{d(O, E_1)}{d(O, R)} \leq 1$  $\sum$  $\sum$ ❍ AE:  $\sqrt{E} = \frac{OE}{TE}$ C B  $E_1$ A E  $\mathbf{D}$ O  $k_1 = c_1x_1 + c_2x_2$  $\overline{X_1}$  $x_2$  $k_0$  $-c_1x$ \* 1  $+c_2x$ \* 2  $k_j$  $-c_1x$ \*<br>\*<br>\*<br>\*<br>\* 1  $+c_2x$ \*<br>\*<br>\*<br>\*<br>\* 2  $k<sub>1</sub>$  $k_0$  $k_i$  $\bigcirc$  Consider produce y with  $x_1$  and  $x_2$ **.** Fig. 1 Concept of Allocative Efficiency

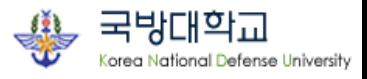

### **I. The Concept of Allocative Efficiency**

#### Mathematical Formulations of Allocative Efficiency

❍ Recall TE, the Efficiency estimate of a DEA Model(see Lee, 2009)  $\bigcirc$  the cost line passing through points  $\mathbf{k}_0$  and  $\mathbf{C}$  can be obtained by solving the following Linear Programming(Cooper et. al., 2006)

$$
k_0 = \mathbf{c}\mathbf{x}^* = \min_{x,\lambda} \sum_{i=1}^M c_i x_i
$$
  
s.t.  

$$
x_i \ge \sum_{j=1}^J x_m^j \lambda^j (input \ m = 1, 2, ..., M)
$$

$$
y_0 \le \sum_{j=1}^J y_n^j \lambda^j (output \ n = 1, 2, ..., N)
$$

$$
\lambda^j \ge 0 \ (j = 1, 2, ..., J),
$$

$$
where \ c_i \text{ is unit input price or unit cost of ith input.}
$$

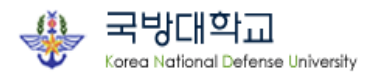

### **I. The Concept of Allocative Efficiency**

Allocative Efficiency Measure matters?

❍ points A, B, C in Fig. 1 are all Technically Efficient(CCR-efficient)

❍ However, point C is less expensive than points A and B.

Revenue Efficiency, Profit Efficiency Defined

$$
\begin{array}{|l|l|}\n\hline\nR = py^* = \displaystyle\max_{y,\lambda}\sum_{n=1}^N p_n y_n \\
s.t. \\
x_i \geq \displaystyle\sum_{j=1 \atop j}^J x_m^j \lambda^j (input \ m = 1,2,...,N) \\
y_0 \leq \displaystyle\sum_{j=1 \atop j=1}^J y_n^j \lambda^j (output \ n = 1,2,...,N) \\
\lambda^j \geq 0 (j = 1,2,...,J), \\
where \ \ p_n \ \hbox{is unit price of nth output.} \end{array}\n\quad\n\begin{array}{|l|l|}\n\hline\n\pi = py^* - cx^* = \displaystyle\max_{x,y,\lambda}\sum_{n=1}^N p_n y_n - \displaystyle\sum_{m=1}^M c_m x_m \lambda^j \\
s.t. \\
x_i \geq \displaystyle\sum_{j=1 \atop j=1}^J x_m^j \lambda^j (input \ m = 1,2,...,M) \\
y_0 \leq \displaystyle\sum_{j=1 \atop j=1}^J y_n^j \lambda^j (output \ n = 1,2,...,N) \\
\lambda^j \geq 0 (j = 1,2,...,J), \\
\hline\n\end{array}
$$

♨ model variations by allowing different cost and price, and returns to scale.

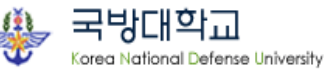

The User Written Command "dea\_allocative"

### ❍ Program Syntax

- dea\_allocative ivars = ovars  $\begin{bmatrix} \text{if} \\ \text{if} \end{bmatrix}$   $\begin{bmatrix} \text{using} \\ \text{Ising} \end{bmatrix}$   $\begin{bmatrix} \text{g} \\ \text{g} \end{bmatrix}$ model(*string*) values(*numlist*>0) unitvars(varlist numeric) rts(*string*) saving(*filename*)]
- model(string) specifies one of the cost, revenue, and profit.
- rts(*string*) specifies crs or vrs returns to scale. The default option is crs.
- values and unitvars are case sensitive. val(numlist) specifies the common unit cost or price and unit(varlist) specifies the variables that contain the unit cost or price to be used.
- saving(filename) specifies that the results be saved in filename.dta

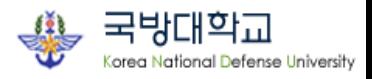

#### The User Written Command "dea\_allocative"

#### ❍ Data

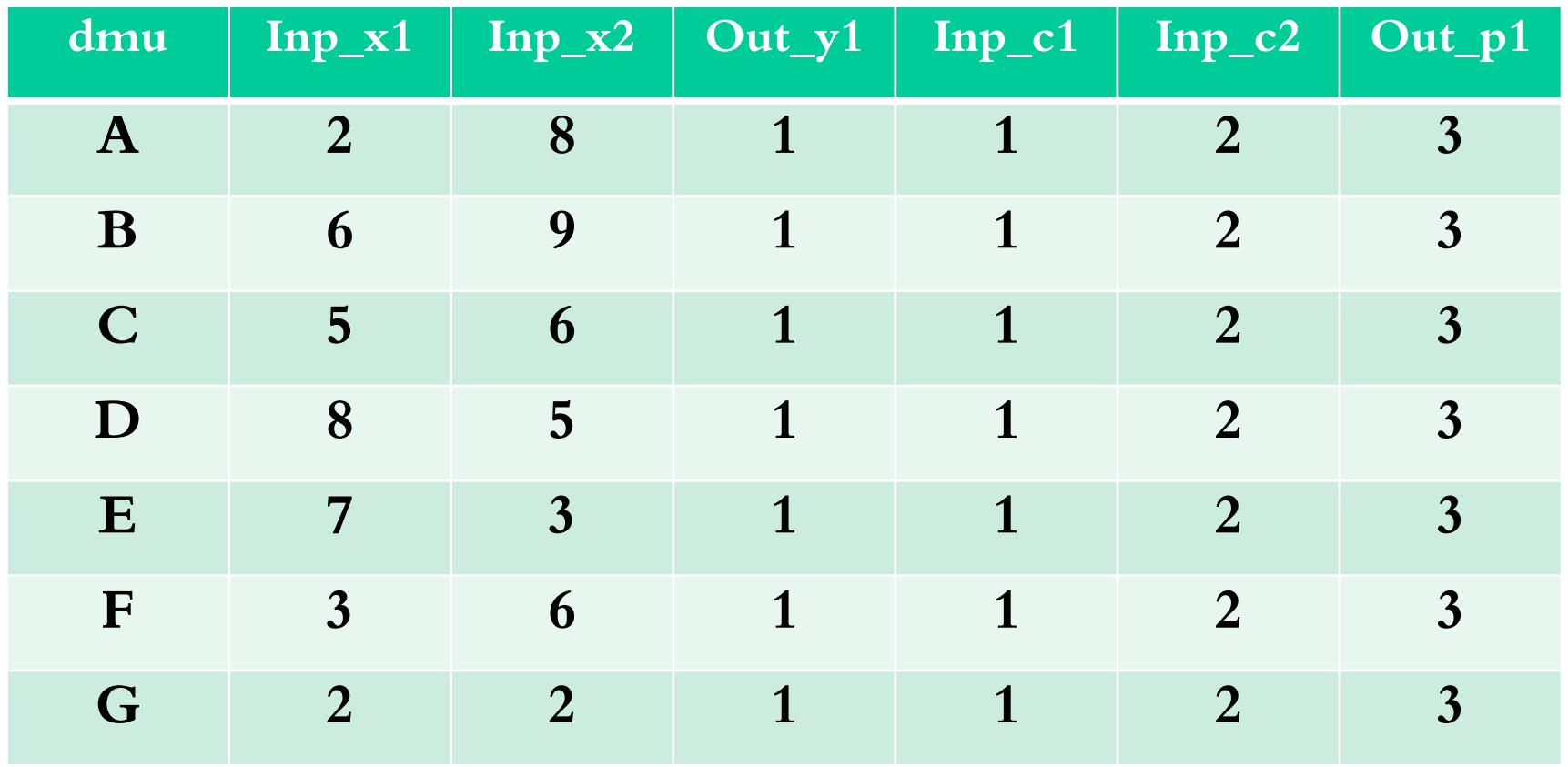

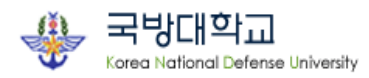

The User Written Command "dea\_allocative"

❍ Result: cost efficiency model w/unitvars option

. use "D:\...\alloc\_lee\_sd1.dta"

. do ldea

. dea\_allocative inp\_x1 inp\_x2= out\_y1,mod(c) unitvars( inp\_c1 inp\_c2) sav(alloc\_cost\_exam1.dta)

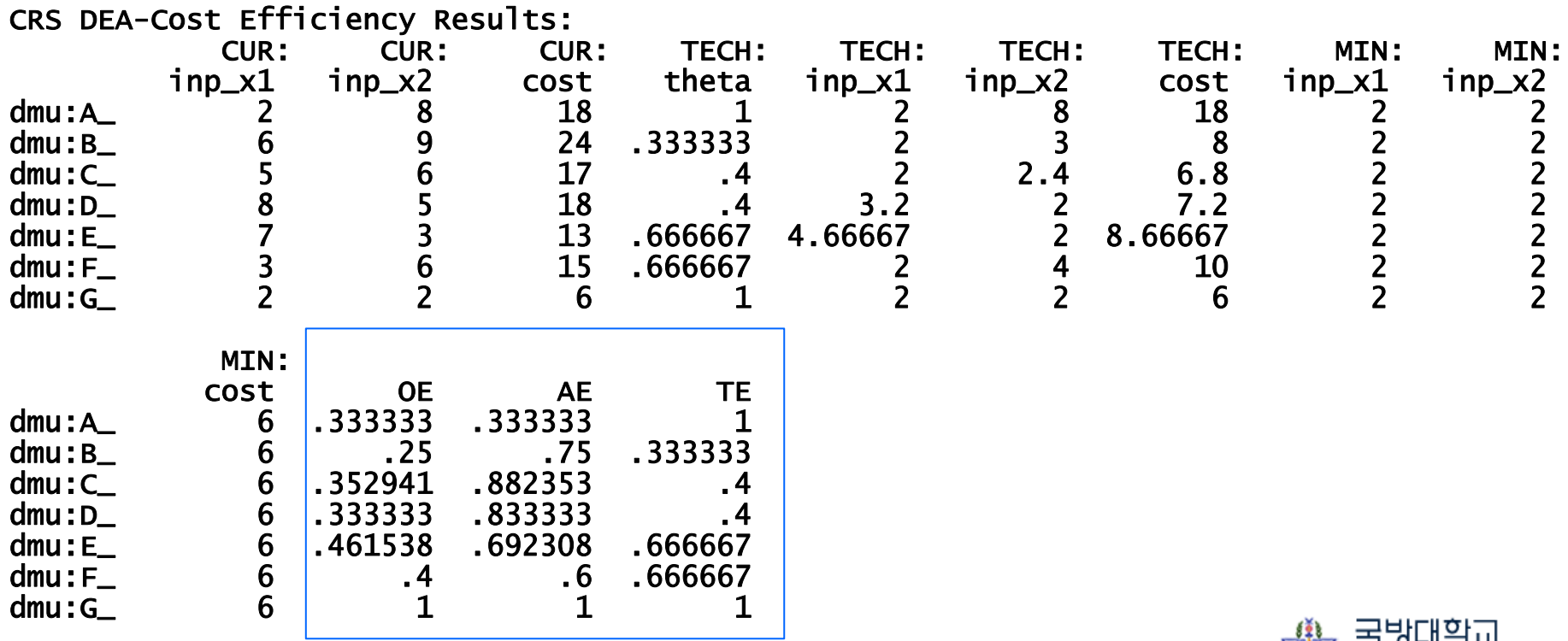

orea National Defense University

The User Written Command "dea\_allocative"

❍ Result: cost efficiency model w/val option

. dea\_allocative inp\_x1 inp\_x2= out\_y1,mod(c) val(1 2) sav(alloc\_cost\_exam2.dta)

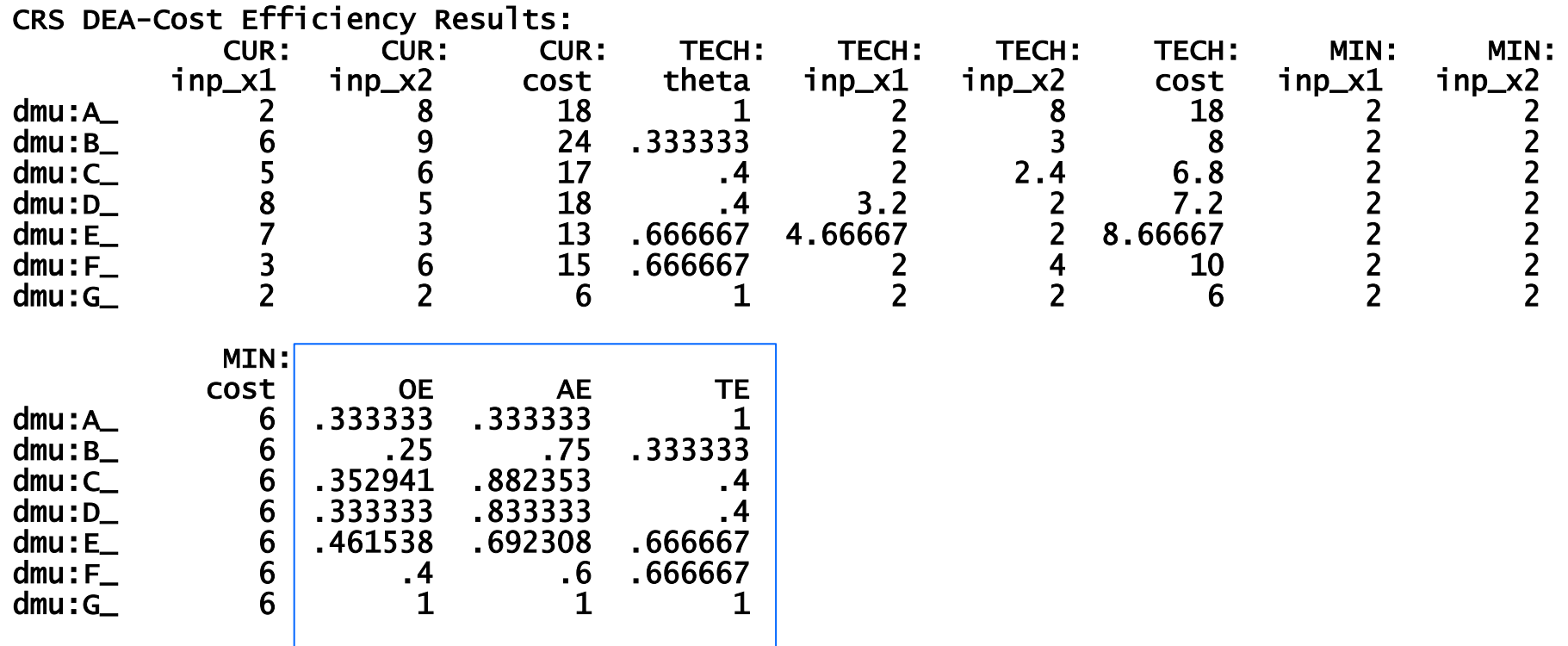

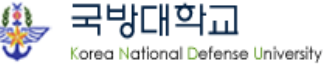

#### The User Written Command "dea\_allocative"

❍ Result: revenue efficiency model

. dea\_allocative inp\_x1 inp\_x2= out\_y1,mod(r) val(3) sav(alloc\_revenue\_exam3.dta)

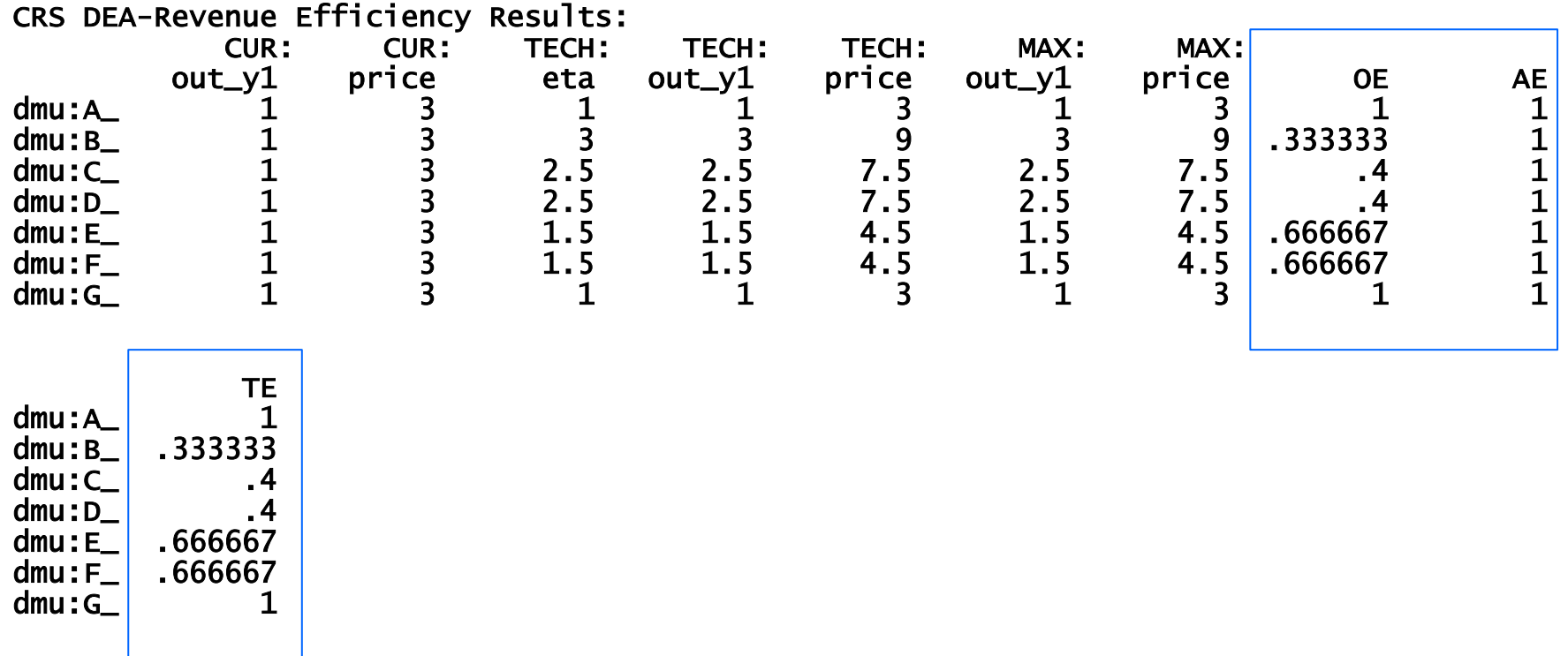

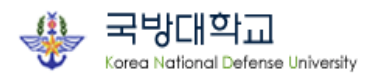

#### The User Written Command "dea\_allocative"

❍ Result: revenue efficiency model

. dea\_allocative inp\_x1 inp\_x2= out\_y1,mod(p) unitvars( inp\_c1 inp\_c2 out\_p1) sav(alloc\_ profit\_exam4.dta)

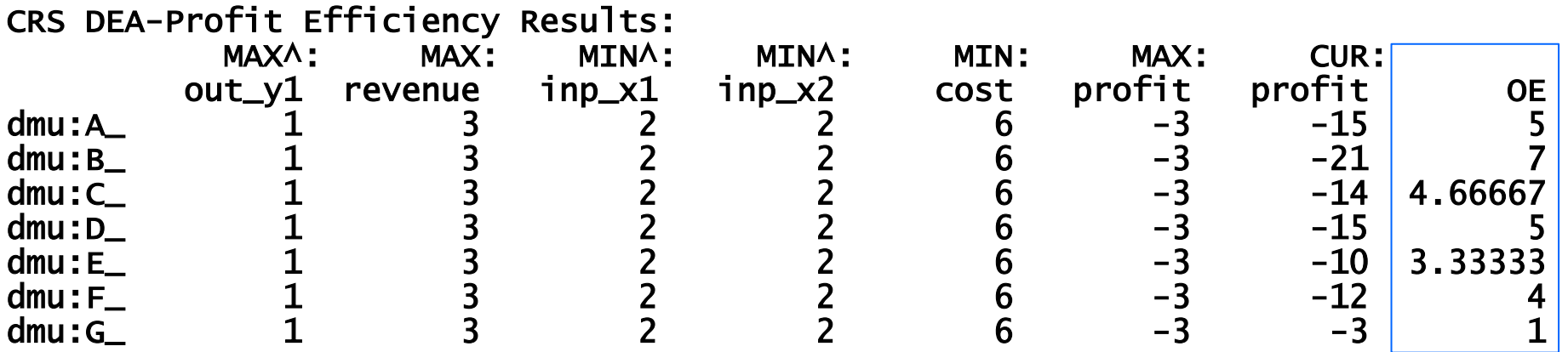

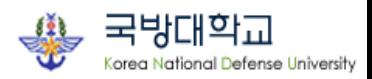

### **III. Some Related User-written Programs**

□ The Updated User–written codes are available upon request

- ❍ dea.ado : data envelopment analysis model
- ❍ ldea.do : batch module to run the updated dea models since Oct. 2011
- ❍ malmq.ado : productivity analysis model
- ❍ dea\_allocative.ado : allocative efficiency model
- ❍ dea\_additive.ado : additive dea model
- ❍ dea\_sbm : slack-based dea model
- ❍ dea\_super : super-efficiency dea model(radial)
- ❍ dea\_imprecise : imprecise dea model(IDEA) /basic
- ❍ dea\_virtual : virtual price dea model

 $\equiv$  e-mail: bloom.rampike@gmail.com

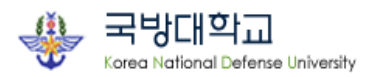

# References

- Cooper, W. W., Seiford, L. M., & Tone, A. (2006). Introduction to Data Envelopment Analysis and Its Uses, Springer Science+Business Media.
- Ji, Y., & Lee, C. (2010). "Data Envelopment Analysis", The Stata Journal,  $10(no.2)$ , pp. 267–280.
- Lee, C.(2011). "Malmquist Productivity Analysis using DEA Frontier in Stata", Chicago11 Stata Conference.
- Lee, C. (2010). "An Efficient Data Envelopment Analysis with a large Data Set in Stata", BOS10 Stata Conference.
- Lee, C., & Ji, Y. (2009). "Data Envelopment Analysis in Stata", DC09 Stata Conference.

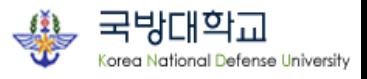

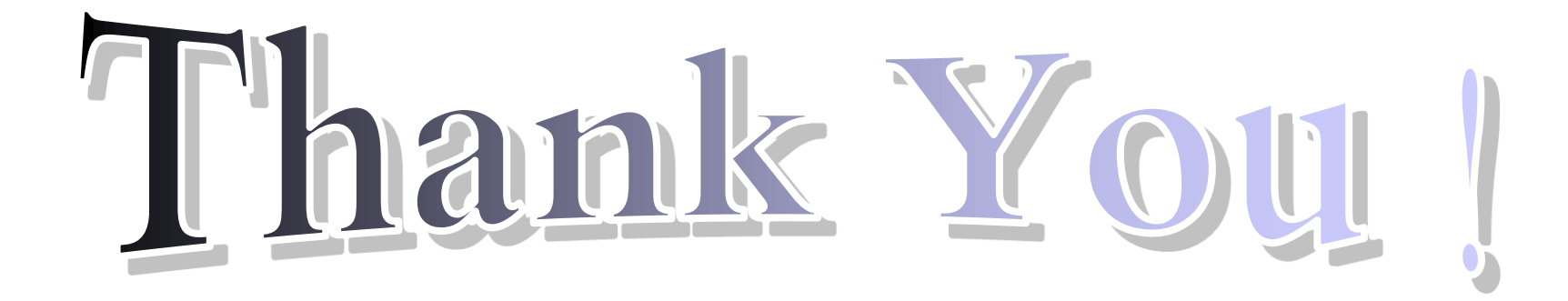

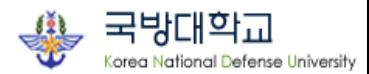